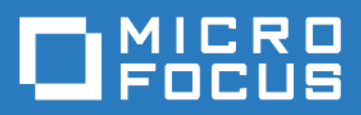

### ZENworks Mobile Workspace *Feature Check list*

Version 3.18.4 - February 2019 Copyright © Micro Focus Software Inc. All rights reserved.

# **Table of Contents**

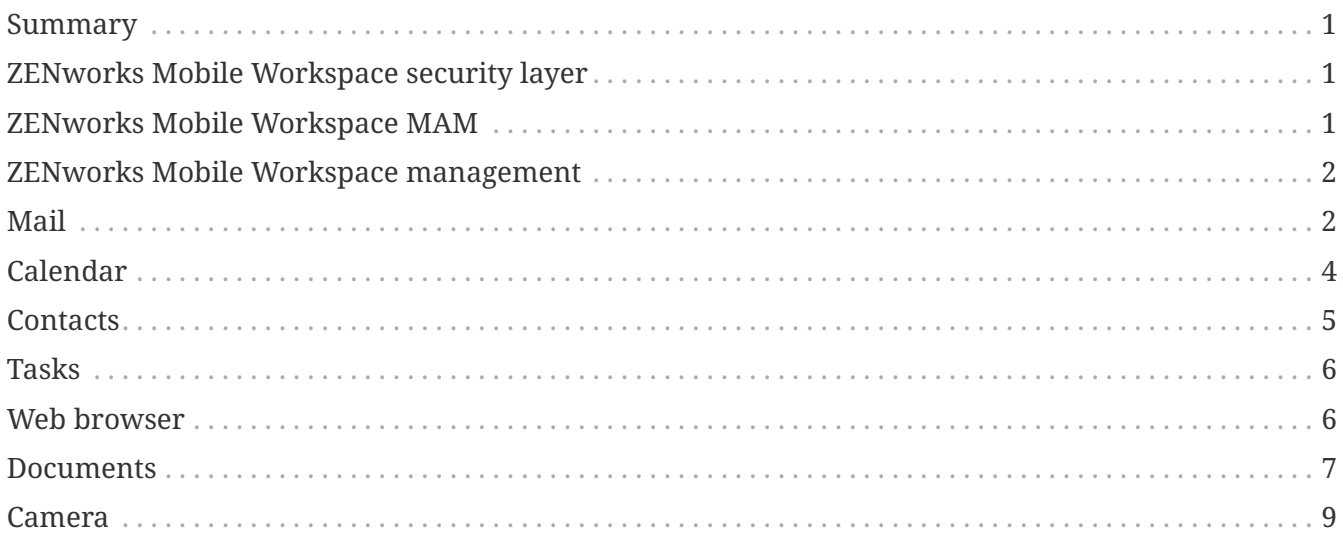

# <span id="page-2-0"></span>**Summary**

This document aims to offer a check list to control all available features provided by ZENworks Mobile Workspace Workspace.

## <span id="page-2-1"></span>**ZENworks Mobile Workspace security layer**

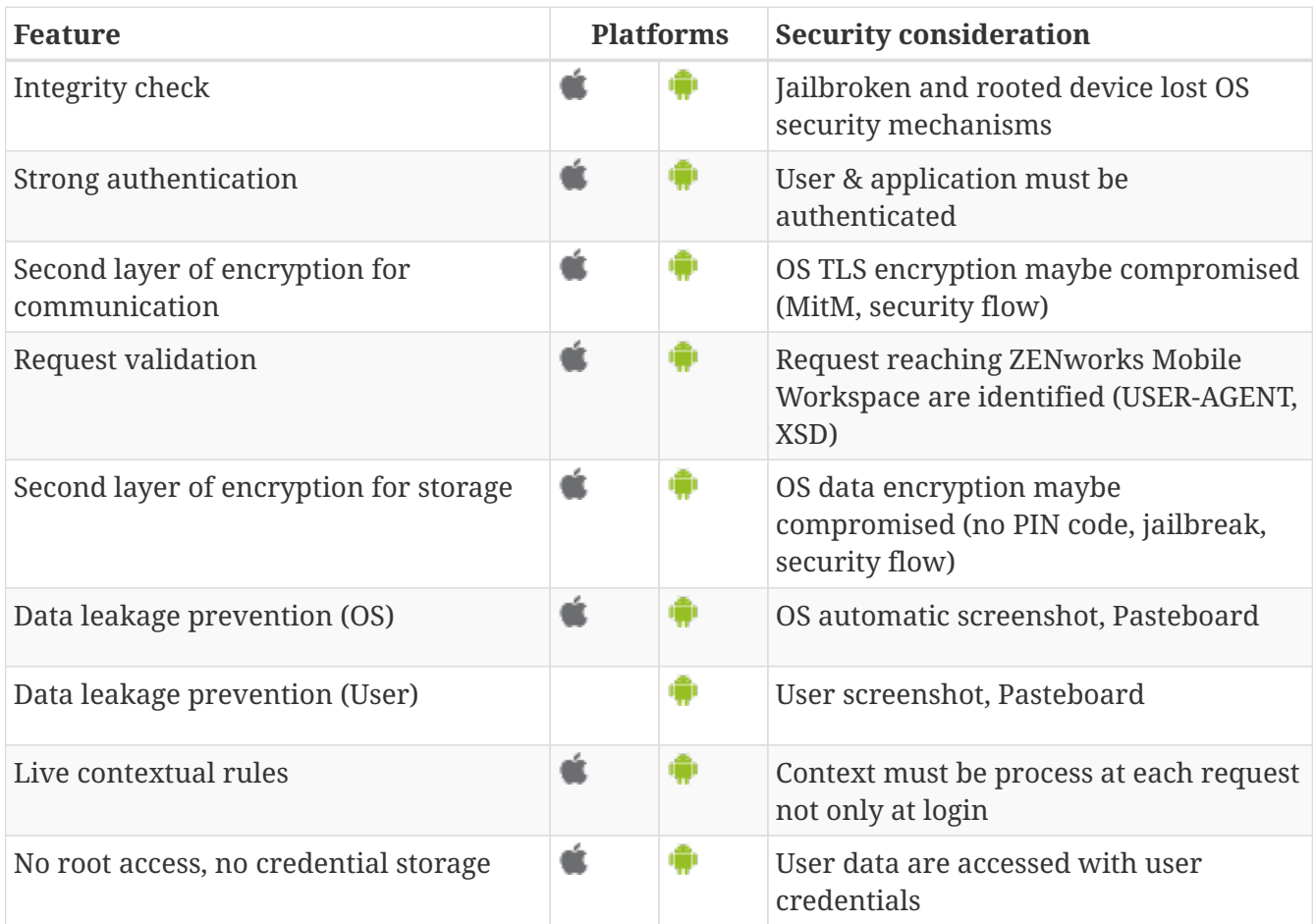

#### <span id="page-2-2"></span>**ZENworks Mobile Workspace MAM**

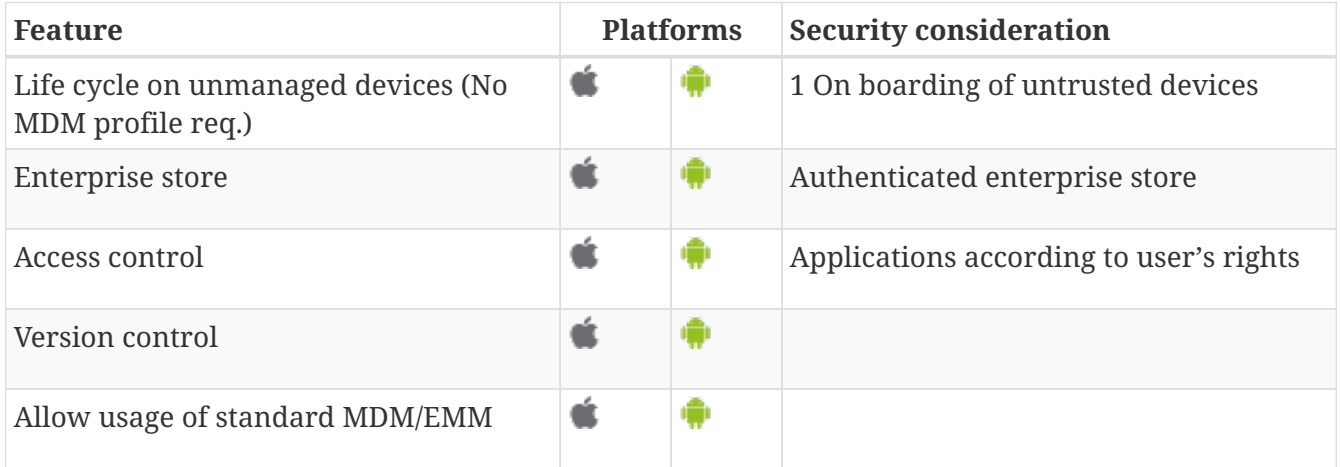

## <span id="page-3-0"></span>**ZENworks Mobile Workspace management**

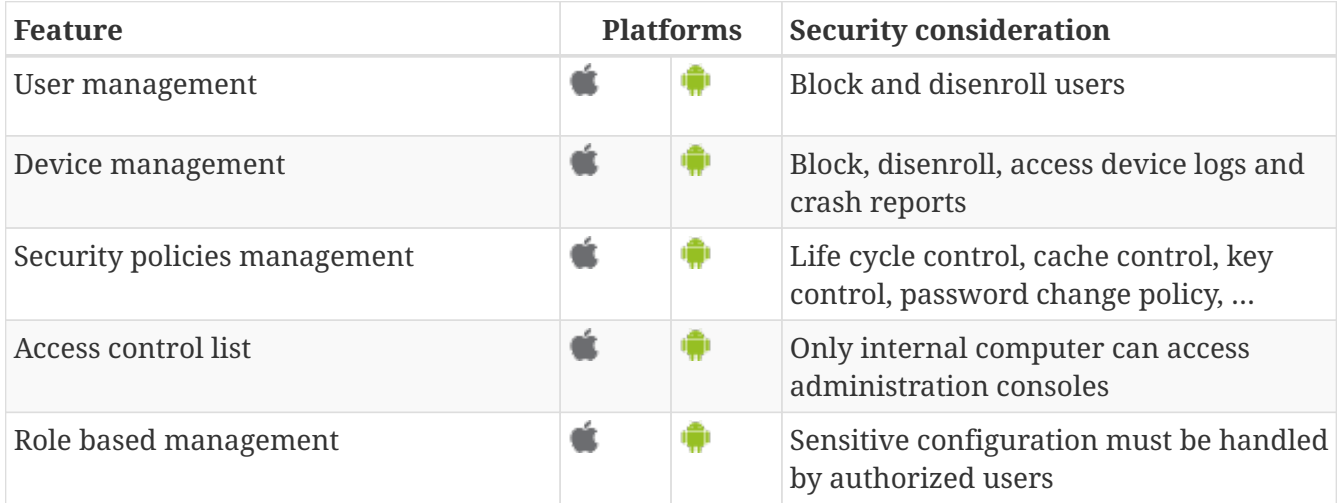

# <span id="page-3-1"></span>**Mail**

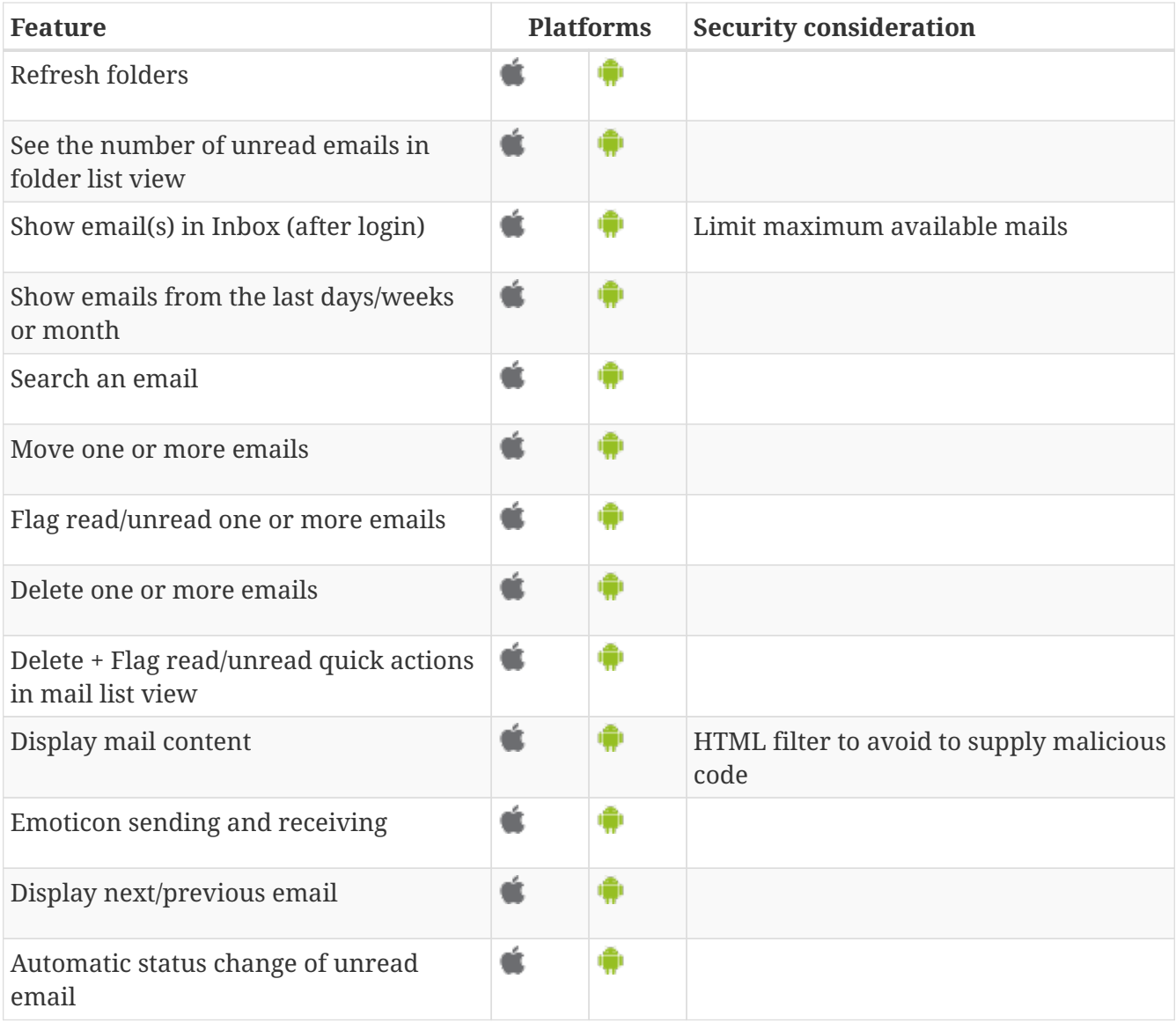

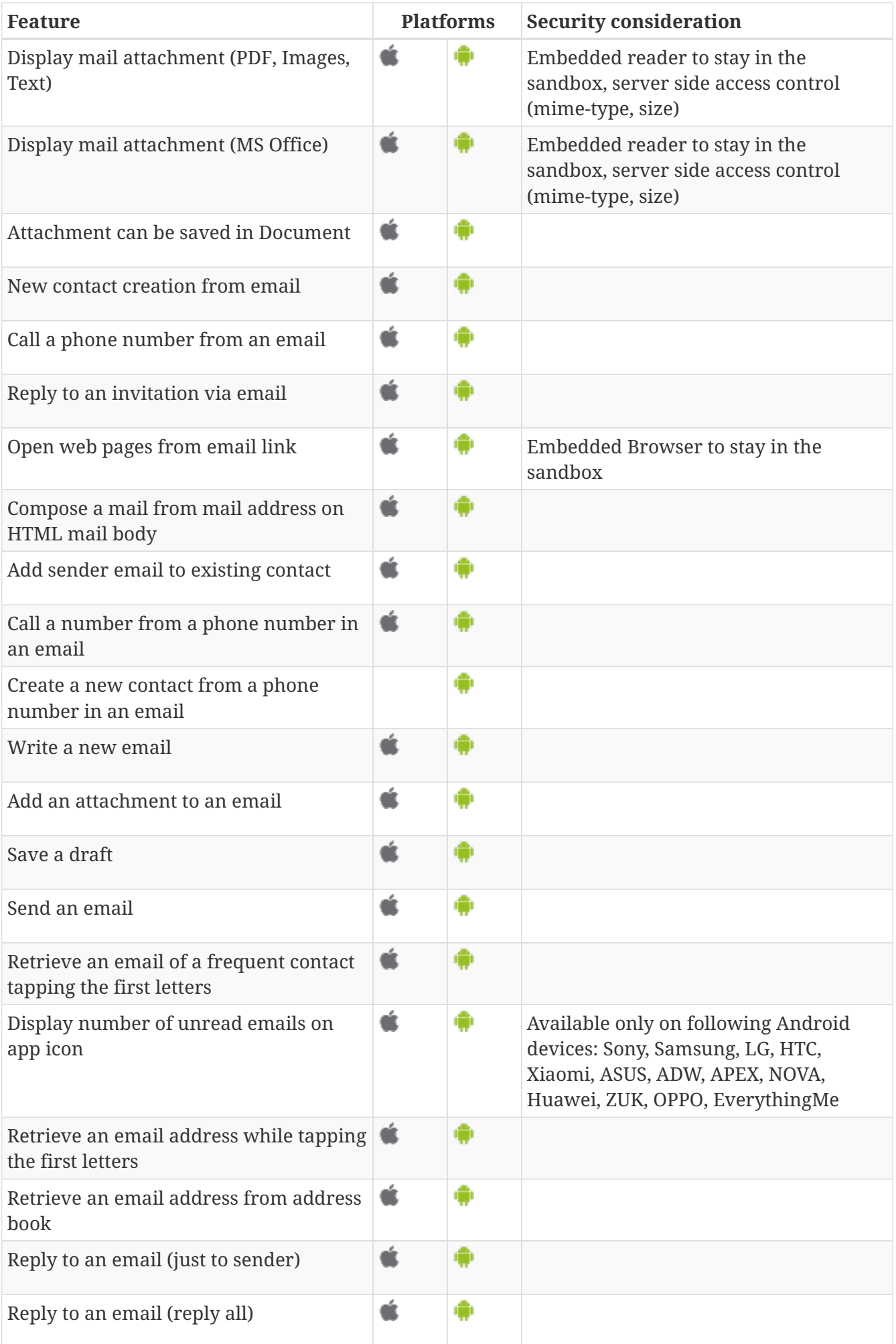

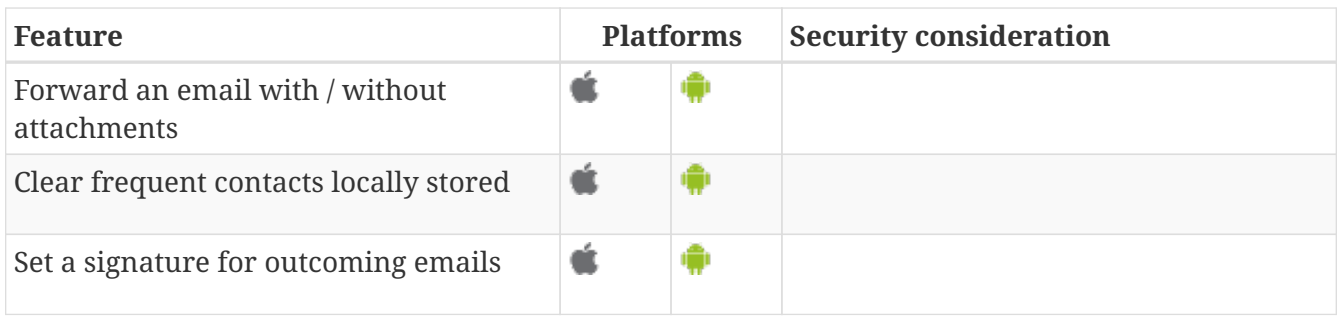

### <span id="page-5-0"></span>**Calendar**

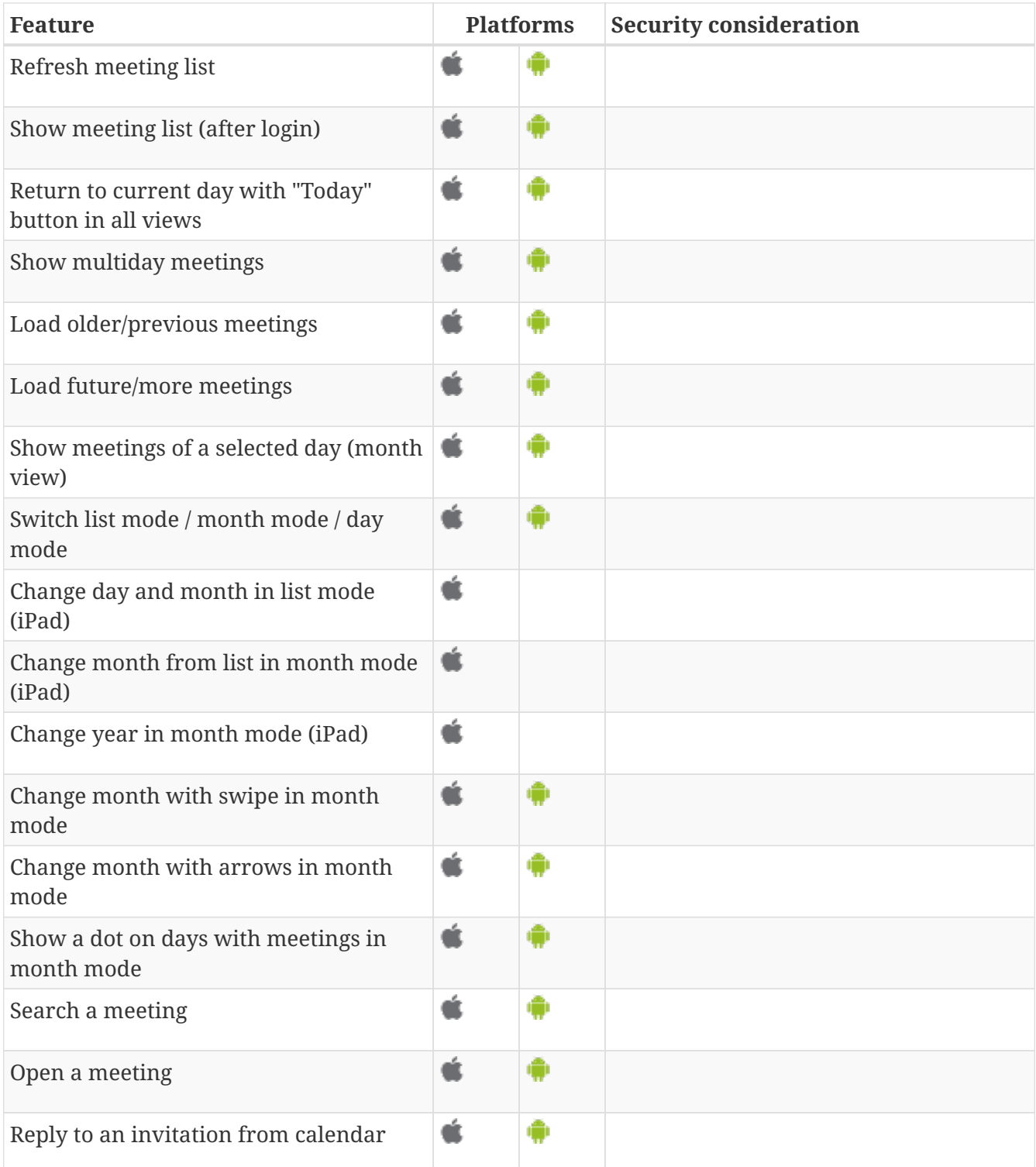

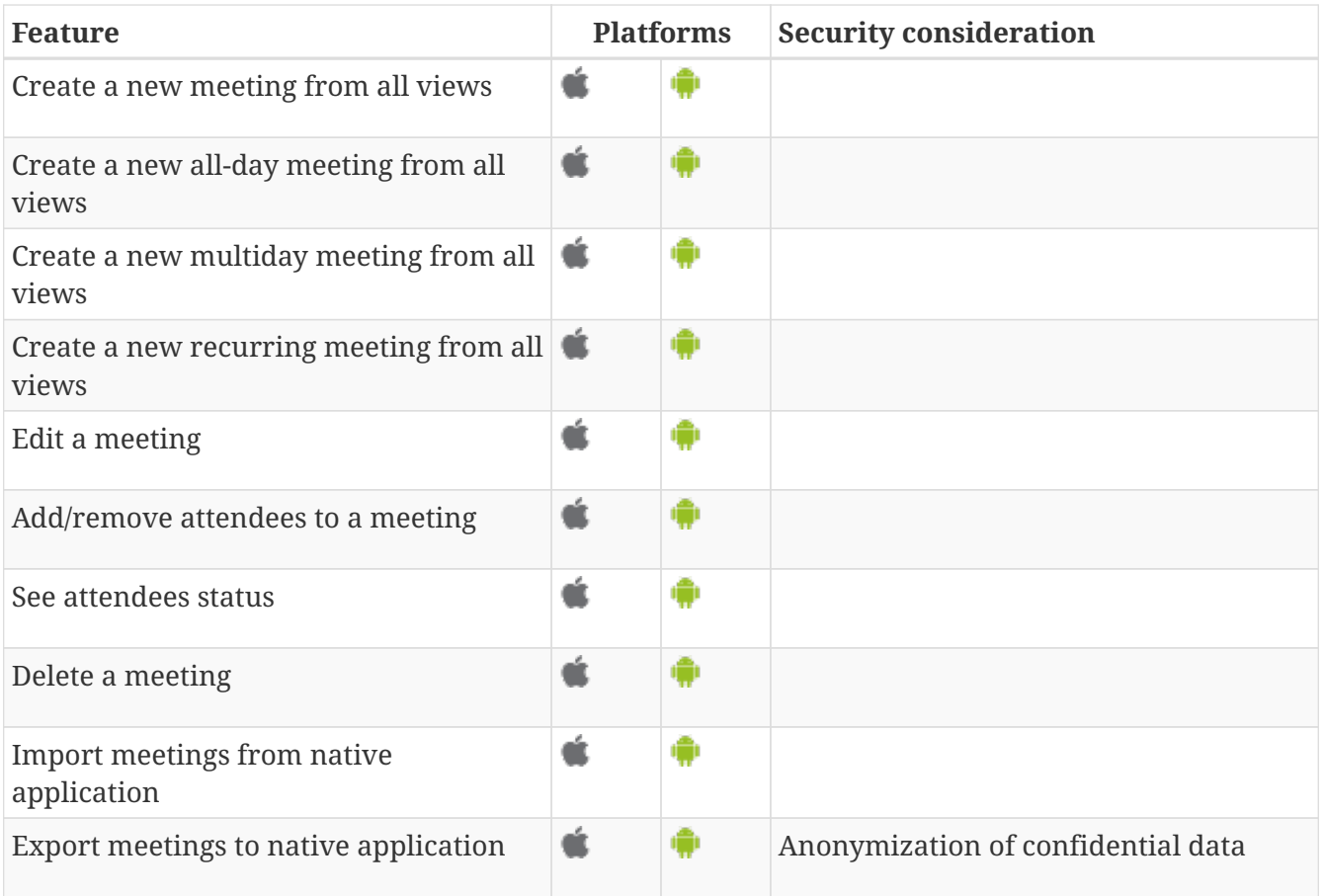

### <span id="page-6-0"></span>**Contacts**

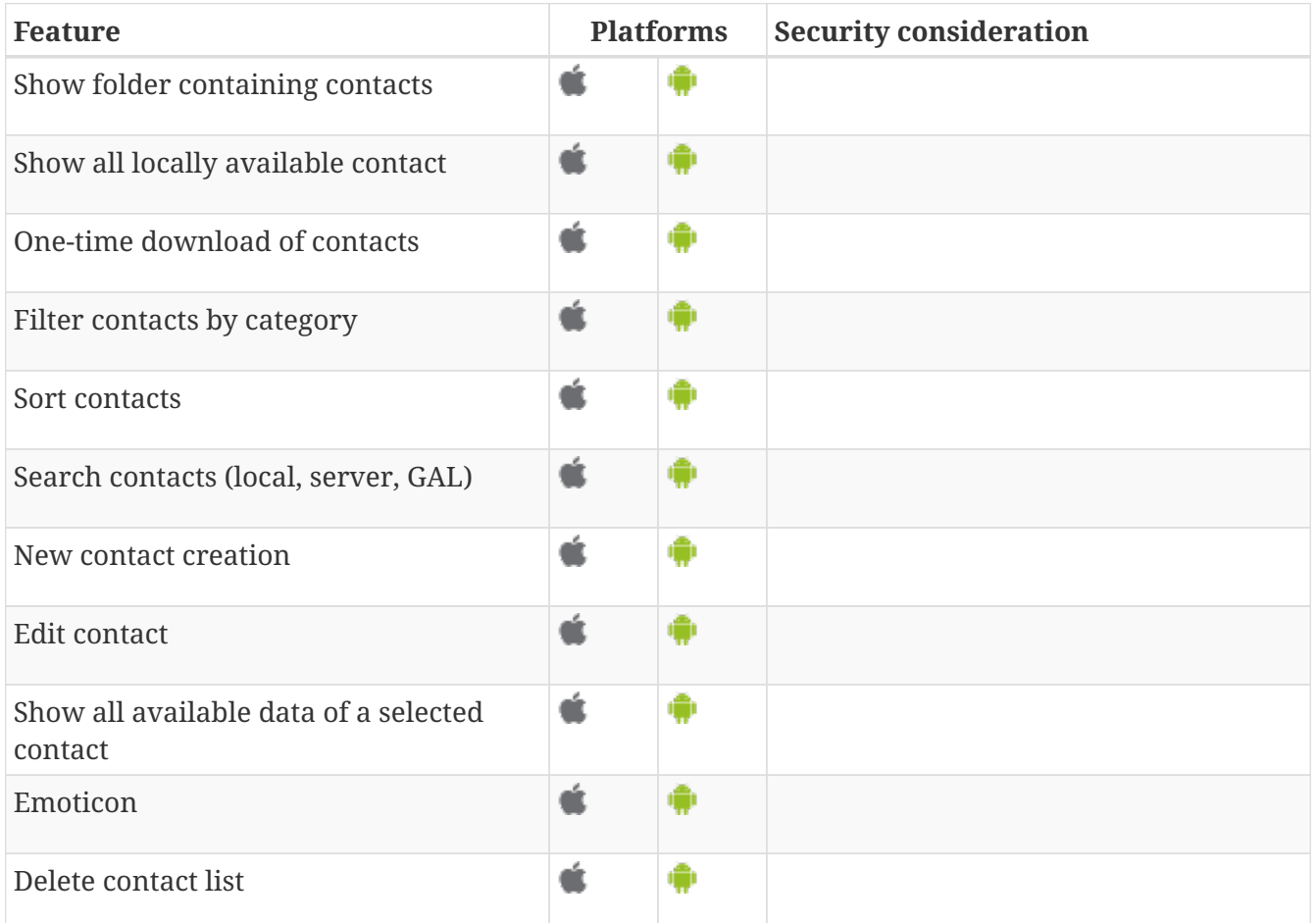

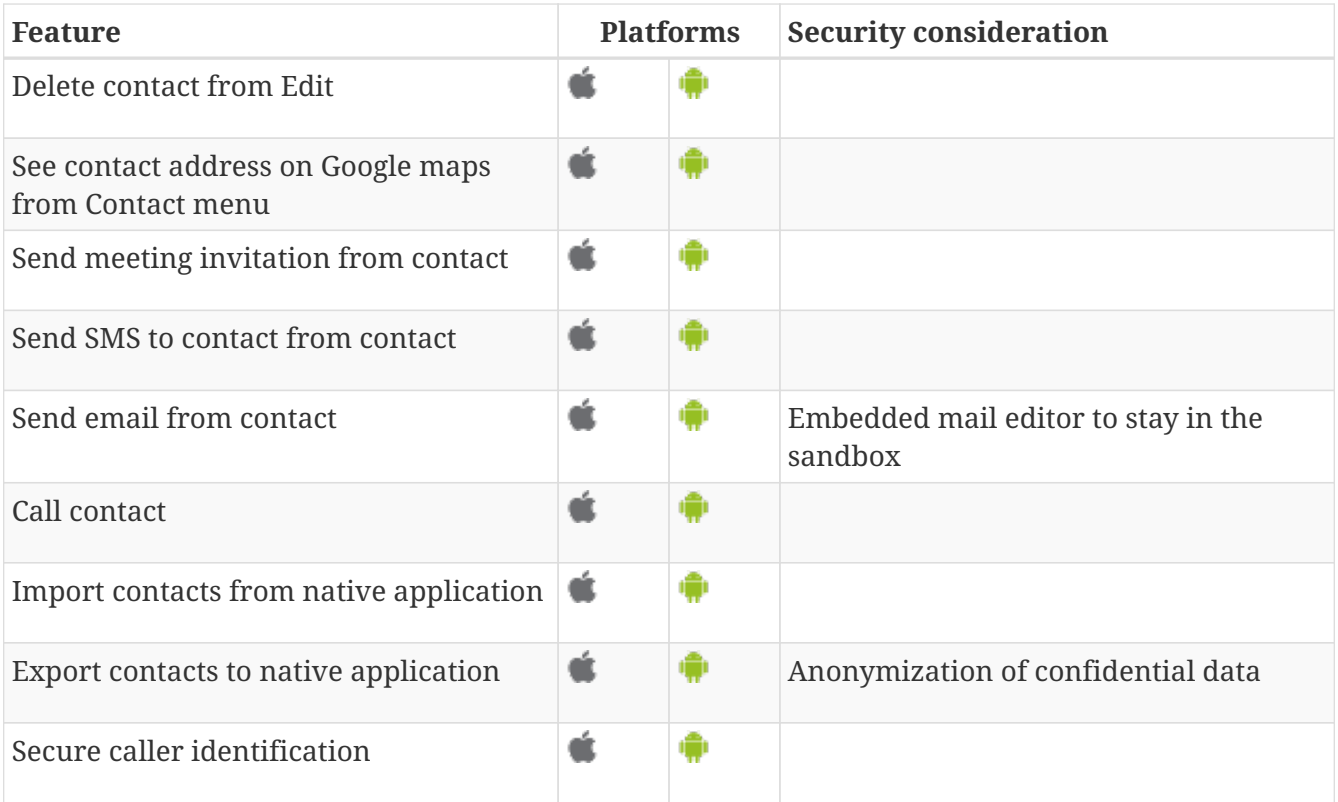

### <span id="page-7-0"></span>**Tasks**

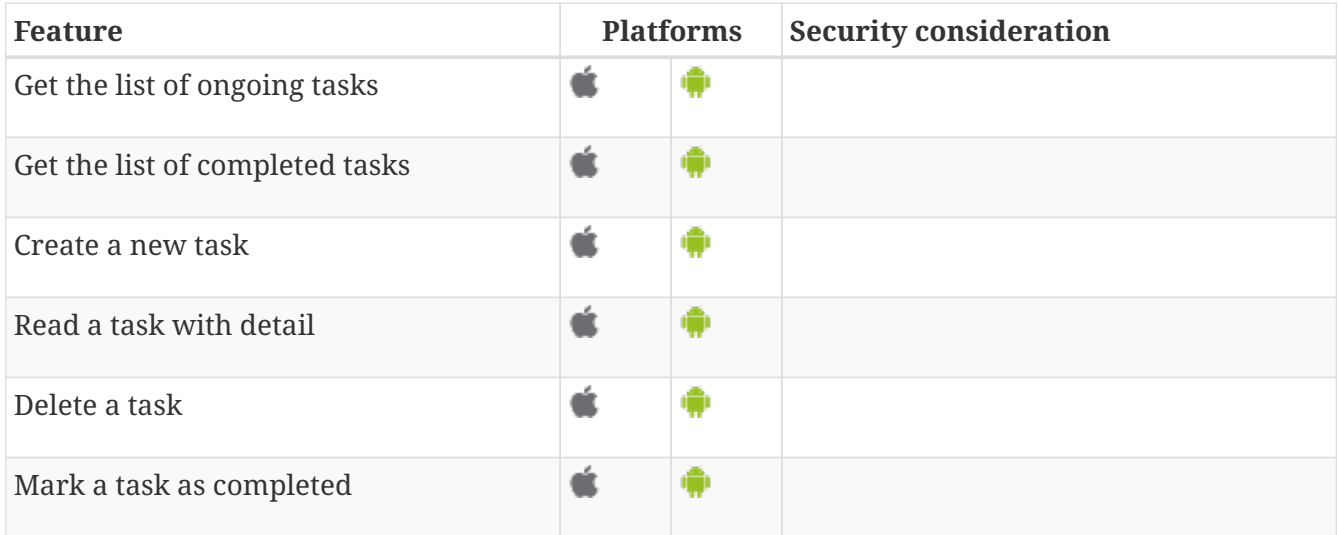

# <span id="page-7-1"></span>**Web browser**

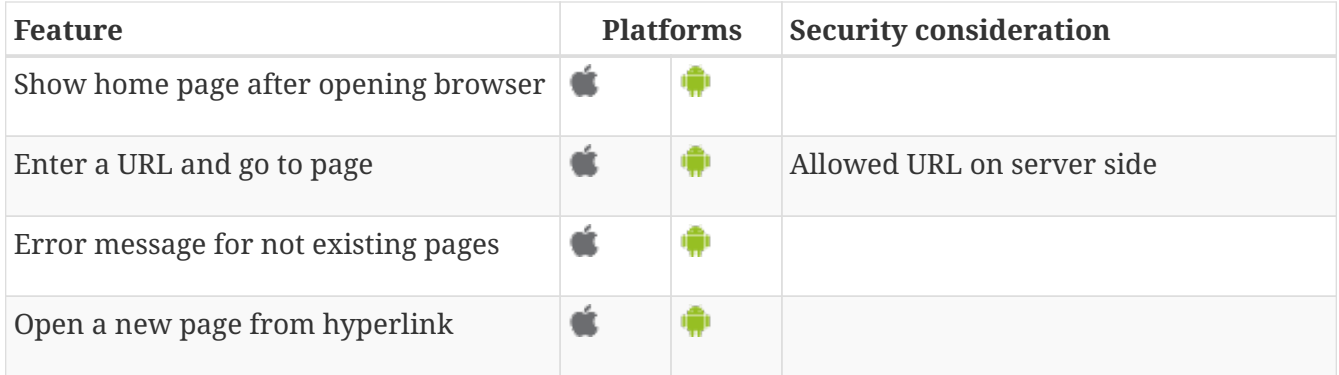

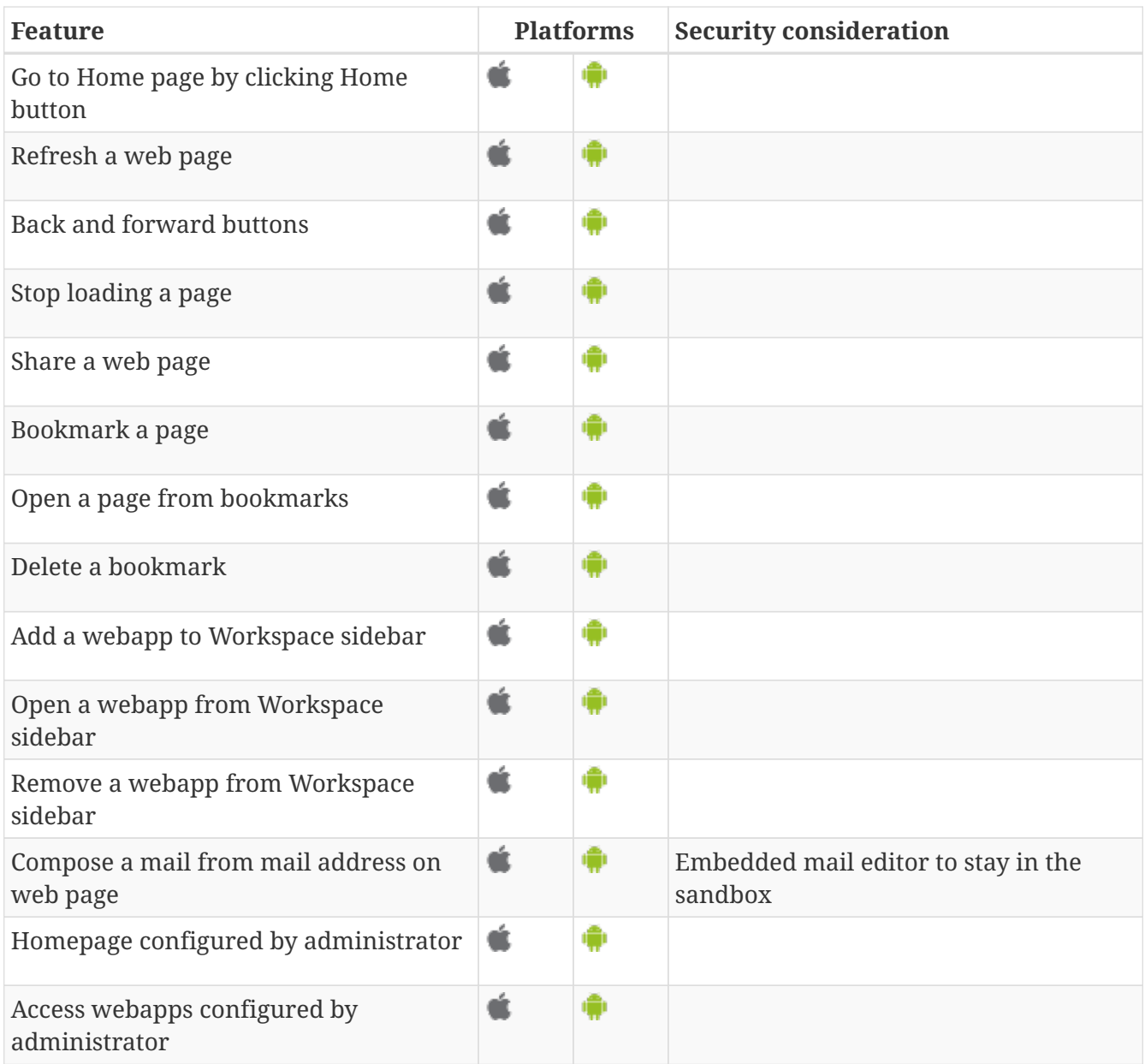

### <span id="page-8-0"></span>**Documents**

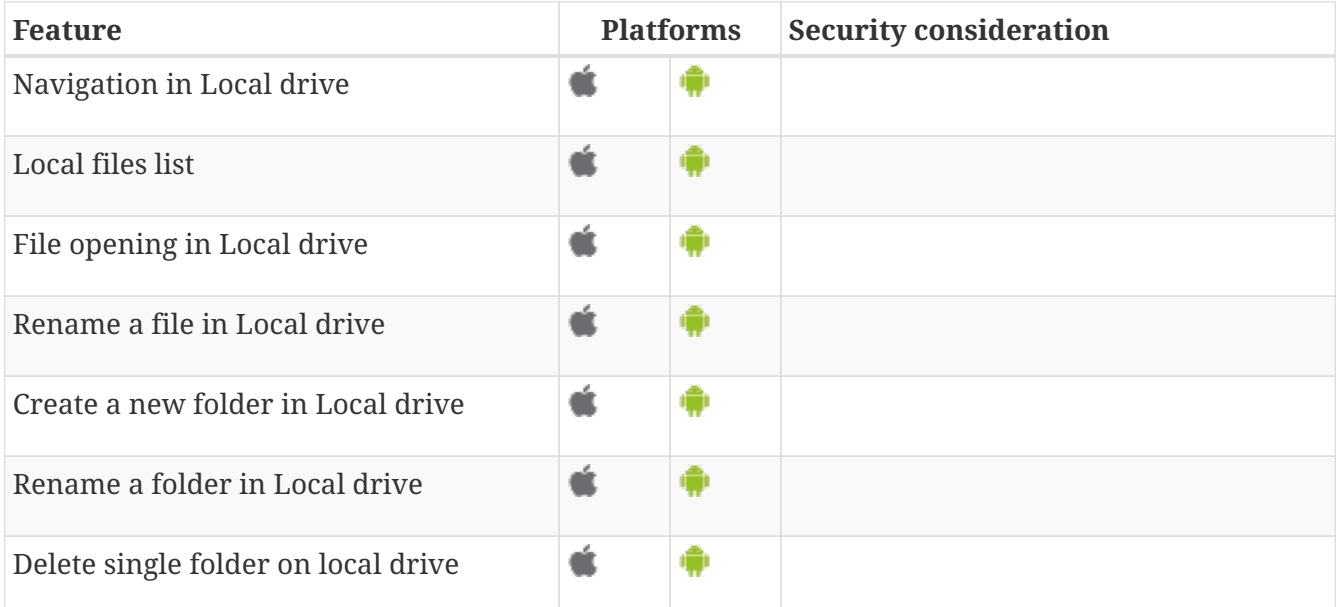

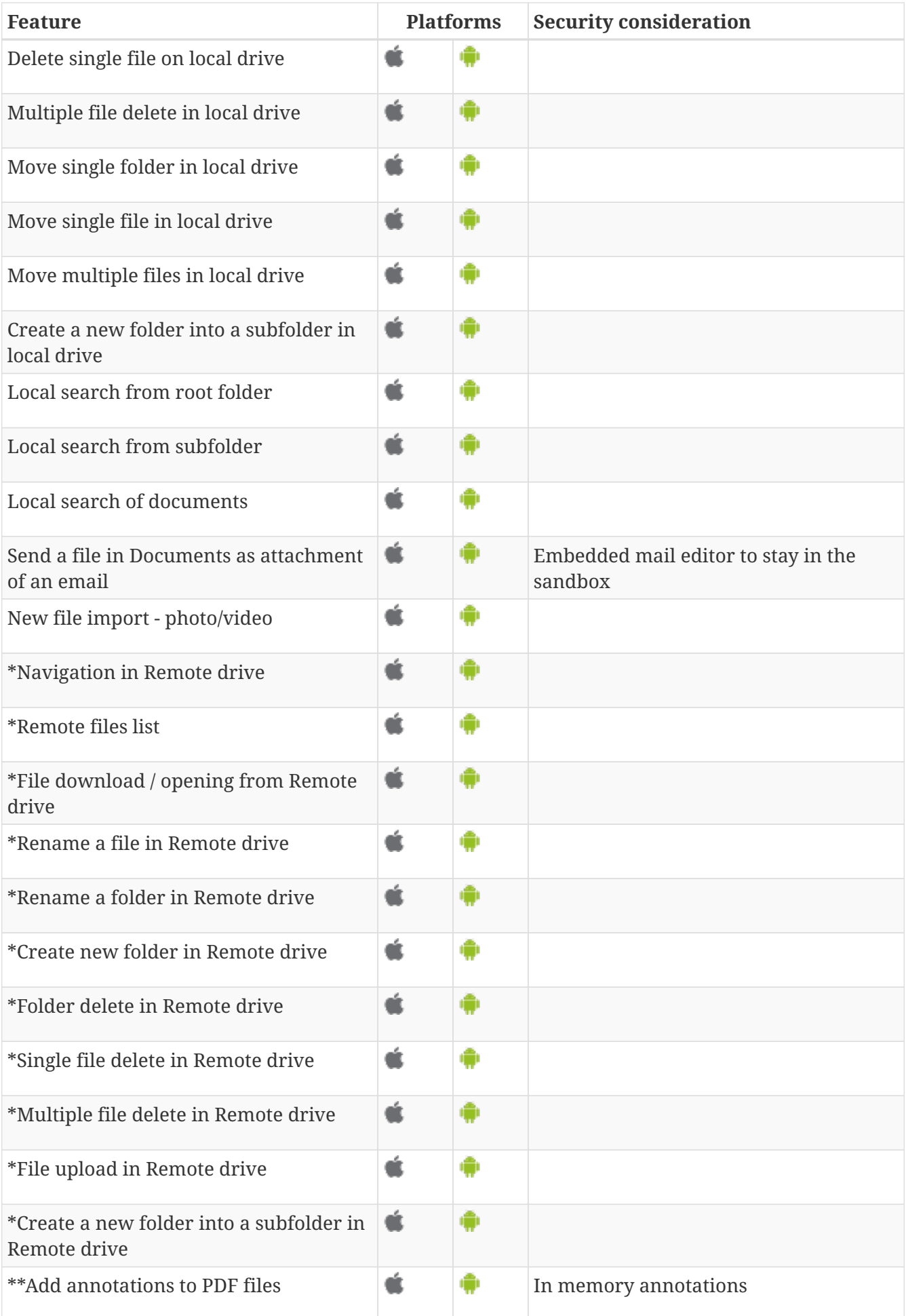

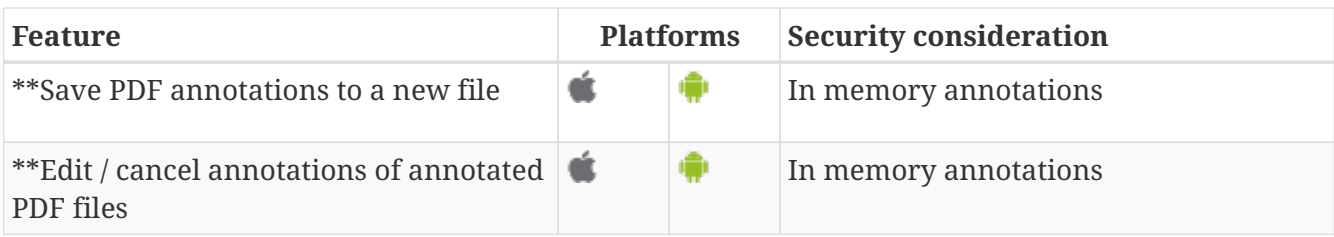

\* Only if connected to a CMS such as SharePoint or Alfresco

\*\* Only if Annotation add on has been purchased

#### <span id="page-10-0"></span>**Camera**

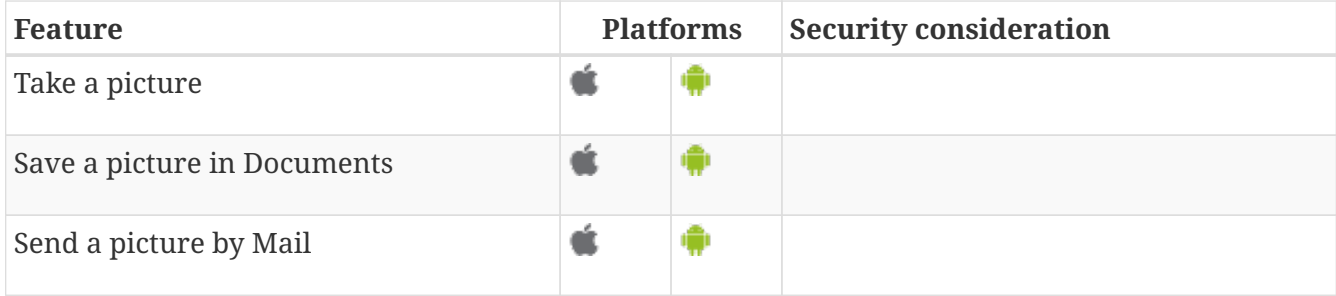